commerce@deltamu.com www.deltamu.com www.smart-metrology.com Deltamu - Centre d'Affaires du Zénith - 17 rue de Sarliève 63800 Cournon d'Auvergne - France - Tél. +33 (0)4 73 15 13 06 Organisme de formation certifié Qualiopi et enregistré sous le numéro 83630317663. Cet enregistrement ne vaut pas agrément de l'Etat

### **OBJECTIFS**

Mis à jour le 04/03/2024

Dans la nouvelle définition de l'Étalonnage, le VIM (Vocabulaire International de la Métrologie) a ajouté une étape d'exploitation des résultats,

dans le cadre des étalonnages, « pour établir une relation permettant d'obtenir un résultat de mesure à partir d'une indication ».

Cette formation vous présente comment exploiter ce nouveau concept et l'outil M-CARE (développé par Deltamu pour le compte du Collège

Français de Métrologie), pour pouvoir l'appliquer à des cas concrets.

- Comprendre les principes de la modélisation des résultats d'étalonnage
- Être en mesure d'exploiter les résultats d'un étalonnage pour respecter la nouvelle définition du VIM
- Savoir utiliser l'application de modélisation M-CARE

## PROFIL DES PARTICIPANTS PRÉREQUIS

## MOYENS PÉDAGOGIQUES

• Mise en situation sur M-CARE (Excel) • Support de formation

• Validation des acquis par un QCM

## NOUVELLE DÉFINITION DE L'ÉTALONNAGE DU VIM 3 : EX03 UTILISATION DU LOGICIEL DE MODÉLISATION M-CARE

## BÉNÉFICE ATTENDU

À la fin du stage, le participant dispose d'une bonne connaissance de la nouvelle définition du VIM et sait l'appliquer sur des cas réels avec l'outil M-CARE.

Il sait choisir un modèle pour l'exploitation des données, le valider par rapport aux données, et comprendre ses limites.

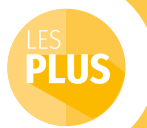

#### Généralités

• Vocabulaire et définitions (VIM : NF ISO/CEI Guide 99)

#### Rappels de statistiques

- Variable aléatoire
- Théorème central limite
- Théorie des petits échantillons

#### Concept de modélisation

• Les différents modèles

#### Modélisation d'une courbe d'étalonnage

- Choix du modèle
- Choix de la méthode (moindres carres ordinaires, pondérés, généralisés, ou GGMR)

#### Interprétation des résultats

- Résultats
- Résidus
- Signature du processus d'étalonnage
- Inversion du modèle

#### Modélisation des données d'entrée

- Incertitudes d'étalonnage
- Covariances

### Formation pratique

Applications sur des cas réels soumis aux participants

*Note : les participants pourront se munir de cas concrets : données expérimentales d'étalonnage et bilans détaillés des causes d'incertitude d'étalonnage.*

PRÉSENTATION

# MÉTROLOGIE D'EXCELLENCE

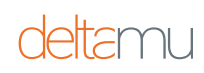

## DURÉE :1 À 2 JOURS

*• Deltamu a participé activement à la rédaction du guide technique du CFM*

*• Le logiciel de modélisation M-CARE a été développé par Deltamu*

PROGRAMME

## FORMULE : INTER / INTRA / SUR MESURE / WEBSESSION NIVEAU :

Personnels ayant en charge l'interprétation des résultats d'étalonnage. Personnel en R&D souhaitant modéliser des résultats de mesure et mieux maîtriser les incertitudes sur leurs modèles.

• Notions de base d'Excel